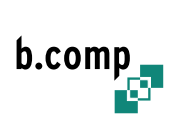

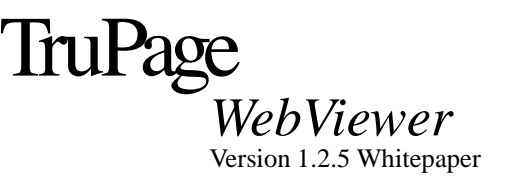

# **1 Überblick**

Der TruPage WebViewer ist eine modular aufgebaute Unix Serversoftware zur Überwachung und Steuerung von Produktionsworkflows mit integrierter Softproof Funktionalität. Die modulare Gestaltung des TruPage WebViewers und die Verwendung von offenen Schnittstellen erlauben den Einsatz des TruPage WebViewer in nahezu jedem TIFF basierten Workflow und ermöglichen eine individuelle Anpassung des Systems an die Bedürfnisse des Kunden.

Der TruPage WebViewer verarbeitet als TIFF Dateien separierte Seiten, wie sie bei einem typischen RIP Vorgang im Workflow entstehen. Aus den vom RIP zu bi-level TIFF Dateien separierten Seiten werden vom TruPage System herunterskalierte Vollfarbseiten berechnet. Für die Berechnung der Vollfarbseiten stehen verschiedene Algorithmen mit unterschiedlichen Durchsatz und Darstellungsqualitäten zur Verfügung.

Die vom TruPage berechneten Vollfarbseiten können von jedem an das Intranet bzw. Internet angeschlossenen und mit einem standard Webbrowser ausgestatteten Arbeitsplatzrechner über das TruPage Webinterface betrachtet werden. Die Installation von zusätzlicher Clientsoftware ist daher in den meisten Fällen nicht nötig. Das TruPage Webinterface kann, mit Ausnahme des Editors für die Farbdatenbank, vollständig ohne die als sicherheitskritisch geltenden Webbrowserfunktionen *Cookies*, *Java* und *Java-Script* bedient werden.

Bei Verwendung der entsprechenden Extensionen bzw. Module kann über das Webinterface auch die Weiterleitung der separierten Daten, z.B. an einen CtP-Recorder mit TIFF-Spooler, angestoßen oder der Hardproof einer Seite ausgelöst werden.

Mit der Benutzerdatenbank, deren Verwendung sich insbesondere beim Einsatz des TruPage Servers im Internet zur Kundenanbindung oder in großen Intranets anbietet, können Zugriffsberechtigungen für die im System befindlichen Jobs und das Ausführen von Benutzeraktionen pro Benutzer definiert werden. Ausserdem hat jeder Benutzer mit der Benutzerdatenbank die Möglichkeit, ein eigenes Benutzerprofil zu hinterlegen.

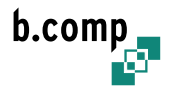

# **2 Funktionsumfang der TruPage Komponenten**

# **2.1 TruPage Basissystem**

Das TruPage Basissystem ist in seiner Grundausstattung ein webbasiertes Softproofsystem mit dem die Produktion von TIFF separierten Seiten im Produktionsworkflow überwacht und auf Fehler geprüft werden kann.

Der TruPage Server basiert auf standard x86-Hardware, die nach Anforderungen an Durchsatz, Ausfallsicherheit und Darstellungsqualität des Kunden ausgelegt wird. Als Betriebssystem kommt das als besonders stabil und zuverlässig geltende Unix-Derivat *Linux* zum Einsatz. Eine Portierung der TruPage WebViewer Serversoftware auf andere Unix-Derivate und Hardware-Plattformen ist auf Anfrage möglich.

Das TruPage Basissystem besteht aus folgenden drei Softwarekomponenten, die über Extensionen im Funktionsumfang erweitert oder durch weitere Module ergänzt werden können:

### **Webserver:**

Der Webserver bildet die Schnittstelle zwischen dem Webbrowser des Benutzers und dem TruPage System. Er generiert dynamische HTML Seiten für die Darstellung des Webinterface und liefert die vom TruPage Server Prozess vorberechneten Bilder an den Webbrowser zur Anzeige auf dem Monitor des Benutzers aus. Zur Absicherung der Datenübertragung über das Internet kann der Webserver mit einem SSL Zertifikat versehen werden, sodass alle zwischen TruPage Server und Webbrowser übertragenen Daten verschlüsselt übermittelt werden.

#### **Server Prozess:**

Der TruPage Server Prozess ist für die Steuerung des TruPage Systems verantwortlich. Er überwacht die Hotfolder, berechnet aus den separierten TIFF Dateien die Vollfarbbilder für die Darstellung über das Webinterface, verarbeitet die vom Benutzer angestoßenen Aktionen, wie das Löschen und Freigeben von Seiten und löscht veraltete Daten aus dem System.

### **Datenbank und Bildarchiv:**

Die Datenbank wird zur Speicherung der Metainformationen der im System gehaltenen Seiten benutzt. Bei Verwendung der entsprechenden Extensionen werden auch die Plan- bzw. Benutzerdaten in der Datenbank abgelegt.

### **2.1.1 Webinterface**

Das TruPage Webinterface bildet die Schnittstelle zwischen TruPage System und Benutzer. Die rekombinierten Seiten, sowie die Einzelseparationen, können vom Benutzer über das TruPage Webinterface betrachtet werden. Auf der obersten Ebene erhält der Benutzer je nach Konfiguration des Systems und den Benutzervoreinstellungen eine flache oder hierarchische Übersicht über alle im TruPage System gespeicherten Jobs. Durch Auswahl eines Jobs gelangt der Benutzer zur Jobübersicht, die - je nach Voreinstellungen - alle im System befindlichen Seiten zu einem Job in Form von miniaturisierten Seiten (Thumbnails) oder in tabellarischer Form auflistet. Aus der Jobübersicht können einzelne Seiten oder Separationen zur genaueren Betrachtung in der voreingestellten Proofinggröße ausgewählt werden.

Je nach Benutzerberechtigung und installierten Extensionen und Erweiterungsmodulen, können über das Webinterface Aktionen, wie das Löschen, Freigeben und Drucken von Seiten über das Webinterface (siehe Workflowsteuerung Extension in Abschnitt 2.2.2 auf Seite 5) ausgelöst werden. Bei Verwendung der Benutzerdatenbank Extension (siehe Abschnitt 2.2.1 auf Seite 5) können die Berechtigungen pro Benutzer individuell vergeben werden. Der Administrator hat zusätzlich die Möglichkeit, den Systemstatus und die Logdatei des TruPage Servers abzufragen und die Benutzer- und Farbdatenbank zu verwalten.

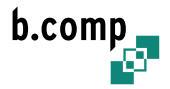

### **2.1.2 Softproofing**

Für das Rekombinieren der Vollfarbseiten stehen in der Basisausstattung zwei verschiedene Proofingalgorithmen zur Verfügung, die je nach Kundenanforderung produktspezifisch eingesetzt werden können.

Bei besonders hohen Anforderungen an die Farbverbindlichkeit der Softproofs kann die TruPage ICC Proofing Extension (siehe Abschnitt 2.2.6 auf Seite 6) eingesetzt werden, welche optional erhältlich ist.

Der "Sample" Algorithmus ist auf Verarbeitungsgeschwindigkeit optimiert, während der "Filter"-Algorithmus auf Darstellungsqualität optimiert ist. Die Eingabeseparationen können vor der Verarbeitung durch das TruPage System invertiert, rotiert und gecroppt werden. Bei Bedarf können auf den rekombinierten Seiten Hilfslinien zur Überprüfung des Satzspiegels und der Positionierung von Seitenelementen eingeblendet werden. Als Ausgabeformat für die von TruPage berechneten Bilder stehen die Formate PNG und JPEG zur Verfügung.

Das TruPage System verfügt über eine Farbdatenbank, die wahlweise mit einem der gängigen Farbschemata DIN 16359 (Euroskala), DIN/ISO 12647-3:1996, DIN/ISO 2846-1:1997 oder benutzerdefinierten Werten für die Prozessfarben gefüllt werden kann. Zusätzlich können jederzeit weitere Schmuckfarben vom Administrator über das Webinterface zur Farbdatenbank hinzugefügt werden.

### **2.1.3 Datenaustausch**

Das TruPage System verwendet als primäres Eingabeformat separierte Seiten im TIFF Format (üblicherweise TIFF/G4). Bei diesem Format wird jede Separation einer Seite in einer eigenen TIFF-Datei gespeichert. Das TruPage System kann daher mit allen gängigen RIPs verwendet werden, die separierte TIFF Dateien als Ausgabeformat unterstützen. Andere Eingabeformate, wie etwa mit einem PS- oder EPS-Mantel umgebene TIFF Dateien, können in der Regel mit geringem Anpassungsaufwand verarbeitet werden.

Das TruPage System verwendet zur Datenentgegennahme Hotfolder, die wahlweise über eines der Protokolle CIFS/SMB, NFS oder FTP anderen Systemen zugänglich gemacht werden. Bei Verwendung der Workflowsteuerung Extension stehen diese Protokolle ebenfalls zur Weiterleitung auf andere Systeme zur Verfügung.

Die zu den Separationen gehörenden Metainformationen, wie Job, Seitennummer, Druckdatum, Version und Farbigkeit, werden vom TruPage System aus dem Dateinamen extrahiert. Bei Verwendung der Planübernahme Extension (siehe Abschnitt 2.2.4 auf Seite 6) oder des Edition Planner Moduls (siehe Abschnitt 2.3.1 auf Seite 7) können zusätzliche Information auch aus dem Produktionsplan entnommen werden.

### **2.1.4 Einstellungsmöglichkeiten**

Alle Einstellungen können in Abhängigkeit von Job, Hotfolder, sowie Dateiname und Größe der Eingabeseparationen vorgenommen werden, sodass mehrere unterschiedliche Jobs, Seitenformate und Auflösungen problemlos von einem TruPage System verarbeitet werden können.

Das mehrfache Berechnen eines Jobs in unterschiedlichen Einstellungen und Darstellungsqualitäten ist ebenfalls möglich. Das TruPage System unterstützt die Verwaltung von mehreren Versionen einer Seite. Die Versionierung kann entweder anhand einer aus dem Dateinamen abgeleiteten Version oder vollautomatisch durch das System erfolgen.

Die im TruPage System gespeicherten Seiten und Informationen werden über einen frei konfigurierbaren Zeitraum im System gehalten und danach automatisch gelöscht. Das manuelle Löschen von einzelnen Seiten oder kompletten Jobs ist bei entsprechender Benutzerberechtigung ebenfalls möglich.

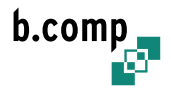

## **2.2 TruPage Extensionen**

Mit den im Folgenden genannten Extensionen kann das TruPage Basissystem bedarfsgerecht in seiner Funktionalität erweitert werden.

### **2.2.1 TruPage Benutzerdatenbank Extension**

Die TruPage Benutzerdatenbank erweitert das TruPage System um eine Benutzerverwaltung, an der sich der Benutzer anmelden muss, bevor er das TruPage System verwenden kann.

Die Benutzerverwaltung bietet die Möglichkeit, Berechtigungen für das Betrachten, Löschen, Freigeben (siehe Workflowsteuerung Extension in Abschnitt 2.2.2 auf Seite 5), Kommentieren (siehe Messaging Extension in Abschnitt 2.2.3 auf Seite 5) und Drucken (siehe DigitalProof Modul in Abschnitt 2.3.3 auf Seite 7) pro Benutzer auf Job- und Seitenbasis festzulegen. Die Unterstützung von Benutzergruppen ermöglicht es dem Administrator auch eine große Anzahl von Benutzern effizient über das TruPage Webinterface zu verwalten.

Die Benutzerdatenbank bietet ausserdem jedem Benutzer die Möglichkeit eigene Voreinstellungen vorzunehmen und dauerhaft zu speichern.

In Verbindung mit dem TruPage LogAnalyzer Modul (siehe Abschnitt 2.3.4 auf Seite 8) können alle relevanten Benutzeraktionen, wie das Freigeben, Verwerfen und Löschen von Seiten mit Benutzername und Zeit protokolliert werden.

### **2.2.2 TruPage Workflowsteuerung Extension**

Die TruPage Workflowsteuerung Extension erlaubt es dem TruPage System den Workflow aktiv zu steuern. Die dem TruPage System zur Verfügung gestellten TIFF Separationen werden dabei vom TruPage System im Workflow zurückgehalten und zwischengespeichert.

Nach der Kontrolle der aus den übermittelten Separationen berechneten Softproofs können die Separationen mit Hilfe der Freigabefunktion der Workflowsteuerung Extension über das TruPage Webinterface durch einen berechtigen Benutzer (siehe Benutzerdatenbank Extension in Abschnitt 2.2.1 auf Seite 5) entweder freigegeben oder bei einem Fehler verworfen werden. Durch Freigabe einer Seite werden die zur Seite gehörenden Separationen an die nächste Produktionsstufe im Workflow, z.B. einen CtP-Recorder mit TIFF-Spooler, weitergeleitet. Ferner besteht die Möglichkeit, Seiten bzw. einzelne Separationen einer Seite mehrfach freizugeben, um zum Beispiel fehlproduzierte Druckplatten nachproduzieren zu können.

### **2.2.3 TruPage Messaging Extension**

Die TruPage Messaging Extension erweitert das TruPage System um die Fähigkeit, Kommentare zu Seiten eines Jobs im System zu hinterlegen. Die Kommentare werden mit Benutzernamen und Datum gespeichert. Optional kann ein Kommentar als vertraulicher Kommentar markiert werden, sodass dieser nur für Administratoren sichtbar ist. Über die Benutzerverwaltung (siehe Abschnitt 2.2.1 auf Seite 5) kann festgelegt werden, zu welchen Seiten ein Benutzer Kommentare schreiben, einsehen und löschen darf.

Die Kommentare können optional vom System an eine zuständige Person per E-Mail weitergeleitet werden. Die E-Mail Adressen der zuständigen Person sind auf Job- oder Seitenbasis definierbar.

*Hinweis:* Die TruPage Messaging Extension kann nur zusammen mit der TruPage Benutzerdatenbank verwendet werden.

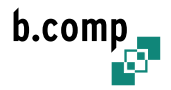

### **2.2.4 TruPage Planübernahme Extension**

Die TruPage Planübernahme Extension ermöglicht die automatische Übernahme oder das automatische Erstellen von Produktionsplänen für das TruPage System aus Produktionsplänen oder ähnlichen Metainformationen, die von Fremdsystemen zur Verfügung gestellt werden.

Die für die Erstellung der Produktionspläne benötigten Daten, werden der Planübernahme Extension entweder als Textdateien in einem Hotfolder zur Verfügung gestellt oder direkt über eine Datenbankschnittstelle vom Fremdsystem abgezogen. Weitere Informationen zu den unterstützten Schnittstellen und ggf. anfallenden Anpassungsaufwand erhalten Sie auf Anfrage.

### **2.2.5 TruPage On-the-fly Combining Extension**

Das TruPage Basissystem erlaubt es dem Benutzer vollständig kombinierte Seiten und Einzelseparationen zu betrachten. Die On-the-fly Combining Extension bietet zusätzlich die Möglichkeit, beliebige Separationen einer Seite "on-the-fly" miteinander zu kombinieren und zu betrachten.

### **2.2.6 TruPage ICC Proofing Extension**

Die TruPage ICC Proofing Extension erweitert das TruPage System um die Möglichkeit, hochqualitative und annähernd farbverbindliche Softproofs durch Verwendung von ICC-Profilen zu erstellen. Zur Berechnung der Softproofs stehen folgende Rendering Intents zur Verfügung:

#### **perceptual:**

wahrnehmungsbezogener Intent, d.h. die Papierfarbe wird auf Weiss abgebildet

#### **absolute:**

absolut colorimetrischer Intent, d.h. die Farben werden so abgebildet, wie sie auf dem Papier erscheinen

#### **relative:**

relativ colorimetrischer Intent

#### **saturation:**

sättigungsbezogen colorimetrischer Intent

#### **absolute und perceptual:**

absoluter und wahrnehmungsbezogener Intent werden berechnet und können über das Webinterface umgeschaltet werden.

*Hinweis:* Das Proofen mit ICC-Profilen ist im Allgemeinen nur dann sinnvoll, wenn die zum Betrachten der Proofs verwendeten Arbeitsplatzrechner mit einem entsprechend kalibrierten Monitor ausgestattet sind.

#### **2.2.7 TruPage Multi-language Support Extension**

Das TruPage System ist derzeit in den Sprachen Deutsch, Englisch und Französisch verfügbar. Das TruPage Basissystem wird mit einer Sprache vorinstalliert ausgeliefert. Zusätzliche Sprachen können nachträglich hinzuinstalliert werden.

Die Multi-language Support Extension erlaubt es dem Benutzer jederzeit die Sprache zu wechseln. Bei Verwendung der Benutzerdatenbank können die Spracheinstellung pro Benutzer gespeichert werden. Der Benutzer hat die Wahl zwischen automatischer Sprachauswahl aus den vom Webbrowser übermittelten Spracheinstellungen oder der festen Auswahl einer Sprache.

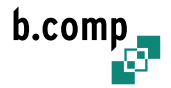

# **2.3 TruPage Module**

Mit den im Folgenden genannten Modulen kann das TruPage System bedarfsgerecht in seinem Funktionsumfang erweitert werden.

*Hinweis:* Bei einigen Modulen können zusätzliche Mehraufwendungen für Anpassungen an den Produktionsworkflow bzw. die Datenschnittstellen zu Fremdsystemen anfallen, die nicht Bestandteil des Lizenzpreises sind.

### **2.3.1 TruPage Edition Planner Modul**

Mit dem TruPage Edition Planner können Produktionspläne erstellt oder von Fremdsystemen mit der TruPage Planübernahme Modul übernommene Pläne editiert werden. Die vom Edition Planner Modul erstellten Pläne umfassen die Anzahl der Seiten eines Jobs, die Farbigkeit der einzelnen Seiten, sowie Auslaufdatum und bei Verwendung der Benutzerdatenbank Extension die Access Control Liste für den Plan. Bei Verwendung des PagePair Moduls besteht zusätzlich die Möglichkeit, die zu paarenden Seiten zu planen.

Die geplanten Seiten eines Jobs werden zusammen mit den bereits produzierten und in das TruPage System eingelaufenen Seiten über das TruPage Webinterface angezeigt. Abweichungen vom Produktionsplan werden in TruPage farblich hervorgehoben dargestellt und ermöglichen so das einfache Erkennen von Differenzen zwischen Produktionsplan und tatsächlich produzierten Seiten.

### **2.3.2 TruPage PagePair Modul**

Das TruPage PagePair Modul wird zum Paaren von Seiten und zur Bitmapmontage von mehreren Separationen auf eine Separation verwendet.

Die Eingabeseparationen können vor der Montage auf die Ausgabeseparation um Vielfache von 90 Grad gedreht, gecroppt und invertiert werden. Die Position der Eingabeseparationen auf der Ausgabeseparation ist frei wählbar. Es können auch mehrere Teile einer Seite aus verschiedenen Dateien kombiniert werden (*TIFF burning*). Zusätzlich beherrscht das Modul die Montage von Linien und Textannotationen auf der Ausgabeseparation.

Die Konfiguration des Moduls erfolgt über eine Textdatei, wobei zusätzlich für das Pagepairing benötigte Informationen aus der TruPage Plandatenbank übernommen werden können.

### **2.3.3 TruPage DigitalProof Modul**

Das TruPage DigitalProof Modul bietet dem Benutzer die Möglichkeit, über das Webinterface einen Hardproof von einer im TruPage System befindlichen Seite anzufordern und auf dem vom Benutzer ausgewählten Drucker bzw. der ausgewählten Konfiguration auszugeben.

Als Ausgabeformat unterstützt das Modul die Druckersprachen PCL3GUI und RTL/CIELAB, sodass die meisten Großformatdrucker der HP DesignJet Serie (z.B. HP DesignJet CAD) direkt angesteuert werden können. Verwendete Papiersorte, Papierformat, Druckauflösung, Einzugsschacht und Skalierung der Ausgabe sind auf vielfältige Weise konfigurierbar.

Das Digitalproof Modul ist in der Lage mehrere Drucker gleichzeitig anzusteuern. Dabei können mehrere gleichartige Drucker zu einem Pool von Druckern zusammengefasst werden. Dies ermöglicht es dem Digitalproof Modul die anstehenden Druckaufträge automatisch auf mehrere Drucker zu verteilen. Die Drucker werden entweder an den Parallelport des TruPage Systems oder über Netzwerk angeschlossen. Aufgrund des hohen Datenvolumens empfiehlt sich jedoch ein Anschluß des Druckers über das Netzwerk.

Alternativ können auch Hardprooflösungen von anderen Herstellern angesteuert werden, die separierte

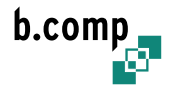

TIFF-Dateien als Eingabeformat unterstützen. Die Ausgabequalität und Geschwindigkeit sind dann jedoch hauptsächlich von der verwendeten Hardprooflösung abhängig.

### **2.3.4 TruPage LogAnalyzer Modul**

Mit dem TruPage LogAnalyzer Modul werden Benutzeraktionen aus den TruPage Logdateien extrahiert und mit Datum, Zeit, Benutzer, Aktion und betroffenem Objekt aufbereitet. Die aufbereiteten Daten können über ein Webinterface angezeigt und über die Druckfunktion des Webbrowsers ausgedruckt werden. Verschiedene Sortierund Darstellungseinstellungen gestatten es, Verzögerungen und Probleme im Verlauf einer Produktion zu erkennen und Verantwortlichkeiten zuzuordnen.

*Hinweis:* Die Verwendung des TruPage LogAnalyzer Moduls ist im Allgemeinen nur in Verbindung mit der TruPage Workflowsteuerung Extensionen (siehe Abschnitt 2.2.2 auf Seite 5) sinnvoll.

### **2.3.5 TruPage Ink Preset Modul**

Das TruPage Ink Preset Modul dient zur Berechnung von Farbzonenvoreinstellungen für Druckleitsysteme. Das Modul kann weitgehend frei konfiguriert werden und unterstützt mehrere Konfigurationen in Abhängigkeit von Job und Seitenformat. Zur Zeit wird vom Ink Preset Modul das ABB MPS Softscan Interface unterstützt, weitere Schnittstellen können auf Anfrage realisiert werden.

### **2.3.6 TruPage Load Balance Modul**

Mit dem TruPage Load Balance Modul werden die von TruPage im Produktionsworkflow weitergeleiteten TIFF Separationen zur Lastverteilung auf mehrere Ausgabefolder verteilt. Bei der Verteilung der TIFF Dateien auf die Ausgabefolder können verschiedene Kriterien, z.B. Teile des Dateinamens oder Füllstände der Ausgabefolder, berücksichtigt werden. Daneben kann festgelegt werden, dass die Weiterleitung der Daten eines Jobs nur an ein bestimmtes Gerät in der nachgelagerten Prozesstufe erfolgt.

### **2.3.7 TruPage XMover Modul**

Das XMover Modul ist eine MS Windows Applikation, die automatisiert Dateien überträgt. Das XMover Modul wird typischerweise verwendet, um in einer MS Windows Umgebung die von einer RIP-Software generierten Separationen an den TruPage *Server* zu übermitteln.

Das XMover Modul überwacht einen oder mehrere Hotfolder und kopiert und/oder verschiebt Dateien, die in diesen Hotfoldern auflaufen. Der XMover ist auch in der Lage, Dateinamen nach vordefinierten Schemata umzubenennen. Als Übertragungsprotokolle zu anderen Systemen werden vom XMover CIFS/SMB und FTP unterstützt.

### **2.3.8 TruPage** septoeps **Modul**

Mit dem septoeps Modul können die TIFF/G4 Separationen mit einem PostScript-Mantel versehen werden. Auf diese Weise können die bereits gerippten Separationen erneut an einen RIP übergeben werden. Dieses Modul wird beispielsweise zur Ansteuerung von Belichtern mit eingebauten RIP benötigt, die keine direkte Übergabe von TIFF-Dateien unterstützen.

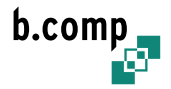

# **3 Dienstleistungen**

In Verbindung mit dem TruPage WebViewer bietet die b.comp GmbH umfangreiche Dienstleistungen im Bereich Planung, Entwicklung, Integration und Support an.

# **3.1 Planung**

In der Planungsphase werden von Technikern der b.comp GmbH zusammen mit dem Kunden die Anforderungen des TruPage Systems definiert und daraus die benötigten Hard- und Softwarekomponenten, sowie Schnittstellen und Datenformate zu Fremdsystemen ermittelt und festgelegt.

Bei den Softwarekomponenten kann dabei auf die in Abschnitt 2.2 auf Seite 5 und Abschnitt 2.3 auf Seite 7 genannten Extensionen und Module zurückgegriffen werden. Bei Bedarf besteht die Möglichkeit, weitere kundenspezifische Module bzw. Extensionen von der b.comp GmbH entwickeln oder bestehende Module bzw. Extensionen anpassen zu lassen.

Die Wahl der erforderlichen Hardwarekomponenten richtet sich nach den Anforderungen des Kunden an Durchsatz, Qualität des Softproofs, den verwendeten Modulen und Verfügbarkeit des TruPage Systems.

Beim Einsatz des TruPage Systems als reines Softproofing System wird je nach Durchsatz und Qualitätsanforderungen ein 1-2 Prozessor System verwendet. Bei Verwendung des TruPage Systems zur produktionskritischen Workflowsteuerung empfiehlt sich eine redundante Auslegung des TruPage Systems in Form eines Hochverfügbarkeitsclusters, sodass beim Ausfall eines Systems die Produktion nicht behindert wird.

# **3.2 Entwicklung**

Für die Anpassung an Fremdsysteme, wie z.B. Plansysteme, oder kundenspezifische Änderungen und Erweiterungen der TruPage Software, steht Ihnen die b.comp Entwicklungsabteilung zur Verfügung.

# **3.3 Integration**

Die Aufstellung am Produktionsstandort, sowie die Integration des TruPage Systems in den Workflow erfolgt durch einen Techniker der b.comp GmbH. Er übernimmt ausserdem die Konfiguration des TruPage Systems und überwacht das System während der Einführungsphase.

# **3.4 Support**

Die b.comp GmbH bietet umfangreichen Produktsupport an, der die Lieferung von Updates und Bugfixes der TruPage WebViewer Software, Telefonsupport (werktags von 9.00 - 18.00 Uhr), sowie Remotewartung, -konfiguration und -updates des TruPage Servers umfasst.

Zur besseren Kostenkontrolle bietet die b.comp GmbH verschiedene Supportverträge an. Mit dem Supportvertrag *Support TruPage WebViewer update* erhält der Kunde für die Laufzeit des Vertrages sämtliche Updates und Bugfixes der TruPage Software. Der Supportvertrag *Support TruPage WebViewer basic* bietet zusätzlich Telefonsupport, sowie Vergünstigungen für Vor-Ort Einsätze. Mit dem Supportvertrag *Support TruPage WebViewer remote* erhält der Kunde zusätzlich Remotewartung, -konfiguration und -updates.

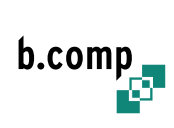

### Kontakt

b.comp GmbH Gen.-Beck Str. 17 55129 Mainz Germany T: ++49 6131 50 19 860 F: ++49 6131 50 19 867 www.trupage.de info@b-comp.de